# BRIEF CONTENTS

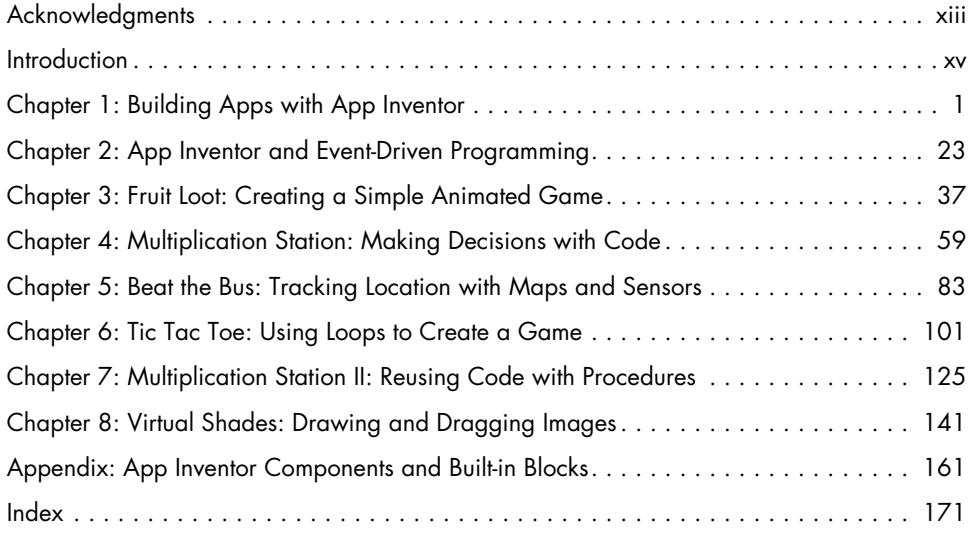

# **CONTENTS IN DETAIL**

#### ACKNOWLEDGMENTS XIII

#### Introduction xv

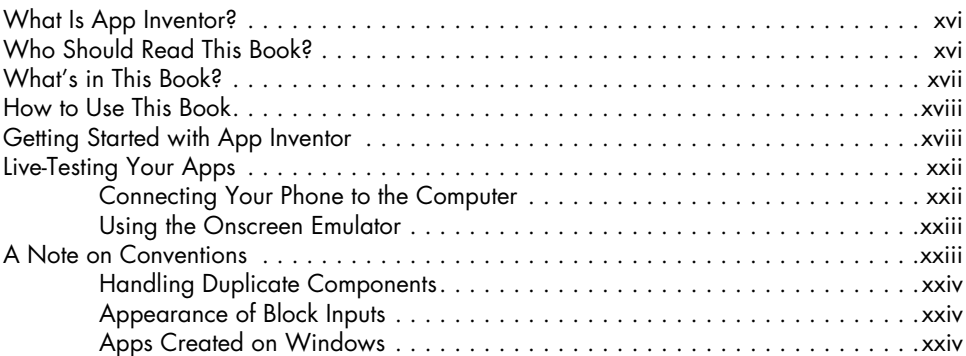

#### 1 BUILDING APPS WITH APP INVENTOR 1

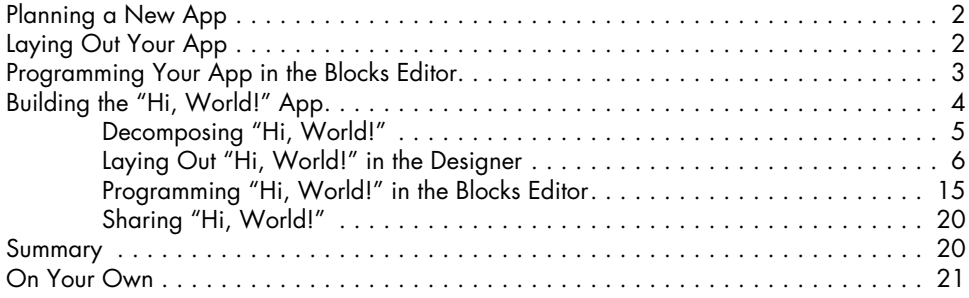

# 2

#### App Inventor and EVENT-DRIVEN PROGRAMMING 23

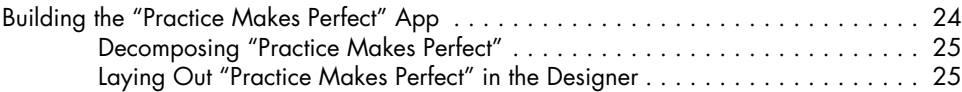

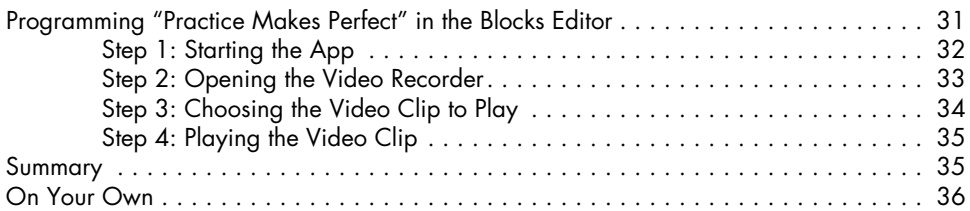

## 3

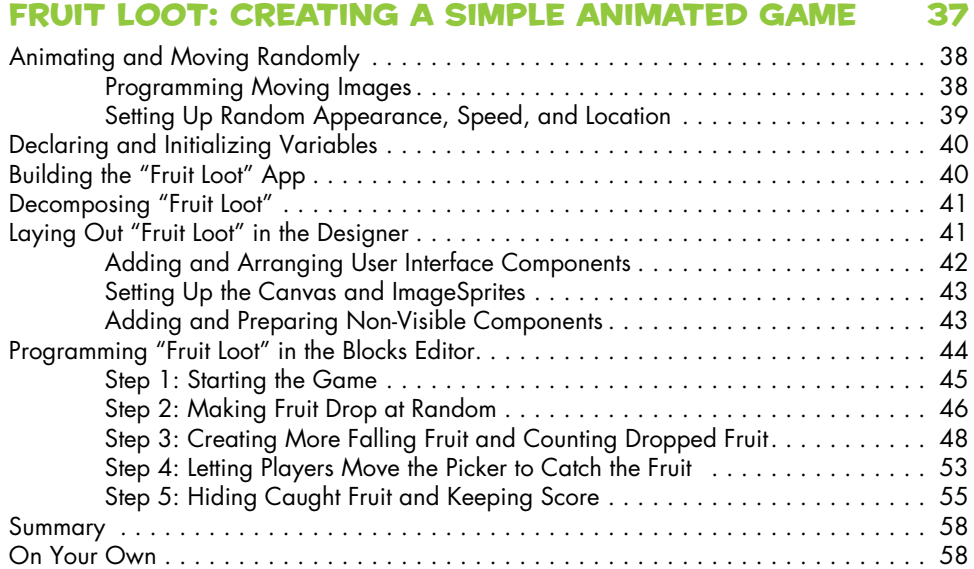

#### 4

#### Multiplication station: MAKING DECISIONS WITH CODE 59

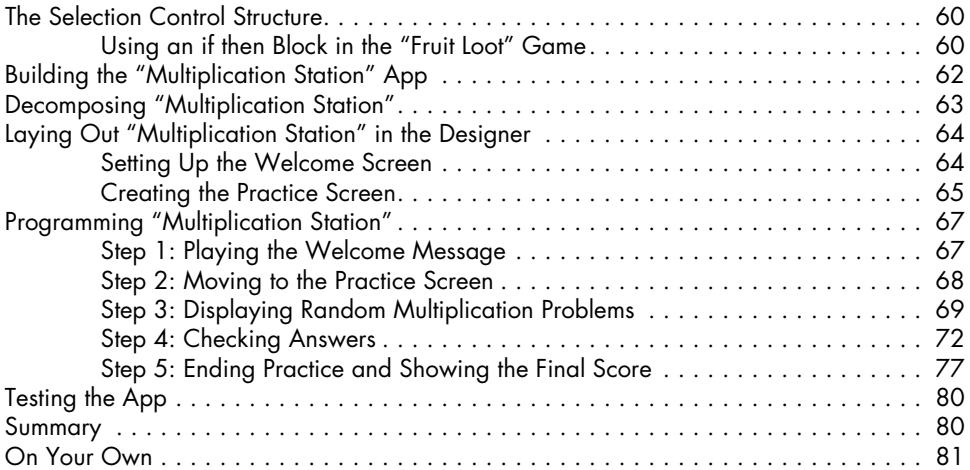

#### 5 Beat the Bus: Tracking Location WITH MAPS AND SENSORS 83

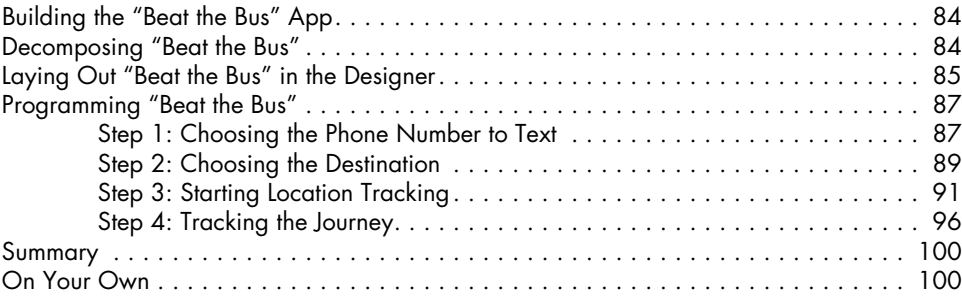

## 6

## Tic Tac Toe: Using Loops to Create a Game 101

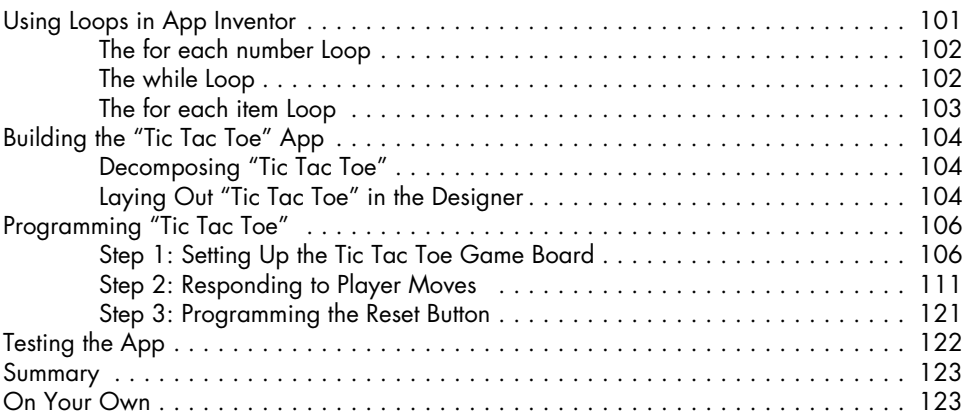

#### 7

#### Multiplication Station II: REUSING CODE WITH PROCEDURES 125

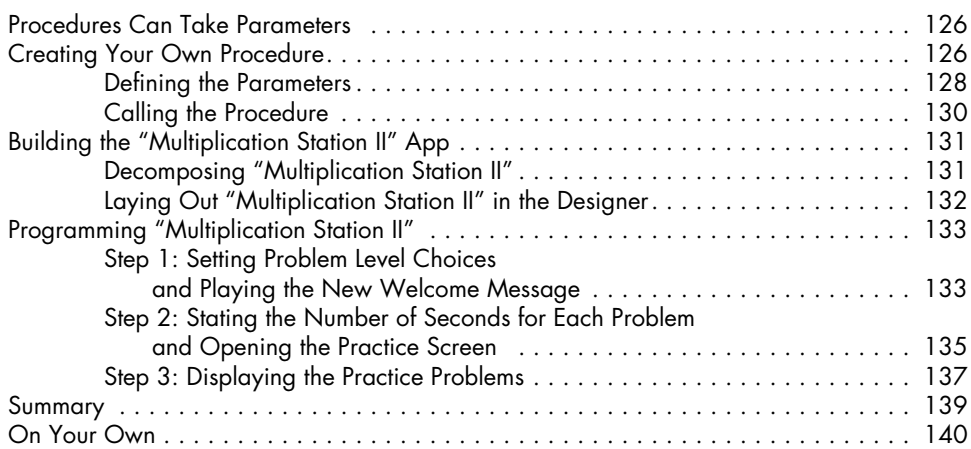

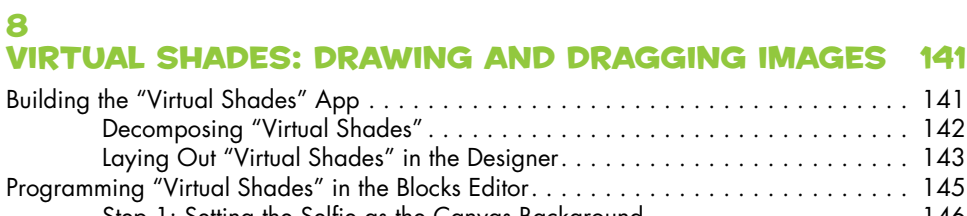

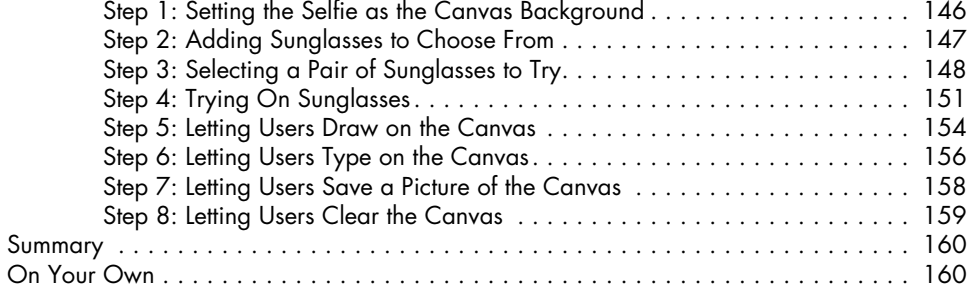

### appendix App Inventor Components and Built-in Blocks 161

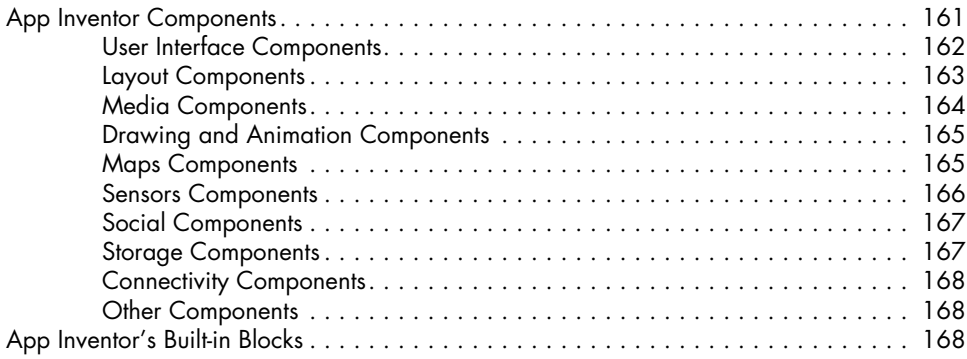

#### Index 171